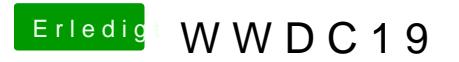

Beitrag von StevePeter vom 4. Juni 2019, 07:48

[apfeln](https://www.hackintosh-forum.de/user/34281-apfelnico/)ico Hallo, will das Update auch einspielen, hast du vorher no modifiziert oder upgedatet?

Gruß

**StevePeter**